## **GAMEYAI.COM Ebook and Manual Reference**

## OS X MOUNTAIN LION EBOOKS 2019

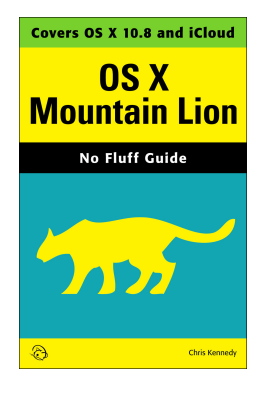

Author: Chris Kennedy

Realese Date: Expected @@expectedReleaseDate@@

Perfect for new and longtime Mac users, this no-fluff guide to OS X Mountain Lion is packed with details on system preferences, the desktop, built-in applications, and utilities. You'll also find step-by-step instructions for printing, scanning, networking, sharing, troubleshooting, and going online. A Windows glossary makes switching to Mac (mostly) painless, and keyboard mavens will find a complete list of keyboard shortcuts.u003cbr /u003eu003cbr /u003e New features covered include Notification Center, Dictation, Gatekeeper, Game Center, Messages, Notes, Reminders, Share sheets, Twitter integration, Facebook integration, AirPlay Mirroring, Power Nap, screen-saver slideshows, deeper iCloud integration, and App Store updates.u003cbr /u003eu003cbr /u003e • See live previews of documents, pictures, and folders.u003cbr /u003e

• Use Mission Control to juggle all your open windows and desktops.u003cbr /u003e

• Dock programs, documents, and folders for one-click access.u003cbr /u003e

- See all your notifications in one place.u003cbr /u003e
- Use iCloud to store and access the latest versions of your files and settings online.u003cbr /u003e

• Sync your documents, mail, contacts, appointments, reminders, notes, and messages wirelessly across your Mac, iPad, iPhone, and iPod touch.u003cbr /u003e

- Get instant search results for documents, pictures, music, email, programs, and more.u003cbr /u003e
- Dictate anywhere that you can type.u003cbr /u003e
- Play games on Game Center, Apple's online multiplayer social gaming network.u003cbr /u003e
- Post to Facebook and Twitter right from the app you're using.u003cbr /u003e
- Mirror your Mac's screen to your TV wirelessly via AirPlay.u003cbr /u003e
- Share files and printers on your home network.u003cbr /u003e
- Connect to wireless networks with a couple of clicks.u003cbr /u003e
- Set up and manage printers, scanners, and other devices.u003cbr /u003e
- Download and install OS X, apps, and updates from the Mac App Store.u003cbr /u003e
- Secure your data from thieves and snoops.u003cbr /u003e
- Plenty of tips, tricks, and timesavers.u003cbr /u003e
- Fully cross-referenced, linked, and searchable.u003cbr /u003eu003cbr /u003e
- Contentsu003cbr /u003e
- 1. OS X Basicsu003cbr /u003e
- 2. The Desktopu003cbr /u003e
- 3. System Preferencesu003cbr /u003e
- 4. Files, Folders, and Drivesu003cbr /u003e
- 5. Programs and Documentsu003cbr /u003e
- 6. Printing, Faxing, and Fontsu003cbr /u003e
- 7. Networks and Sharingu003cbr /u003e
- 8. Online Connectionsu003cbr /u003e
- 9. Security and Privacyu003cbr /u003e
- 10. Maintenance and Backupsu003cbr /u003e
- 11. Switching from Windowsu003cbr /u003e
- 12. Keyboard Shortcutsu003cbr /u003eu003cbr /u003e
- About the Authoru003cbr /u003e

Chris Kennedy is a technical writer based in Boulder, Colorado. When he's not planting power-user tips on blogs, Chris climbs rocks, revises his screenplays, and reads the journals of polar explorers.

Great ebook you should read is Os X Mountain Lion Ebooks 2019. You can Free download it to your

computer with simple steps. GAMEYAI.COM in easy step and you can FREE Download it now.

The gameyai.com is your search engine for PDF files. Project is a high quality resource for free e-books books.Give books away. Get books you want. You have the option to browse by most popular titles, recent reviews, authors, titles, genres, languages and more.In the free section of the our site you'll find a ton of free books from a variety of genres.The gameyai.com is home to thousands of free audiobooks, including classics and out-of-print books. Site gameyai.com is a volunteer effort to create and share e-books online.

## DOWNLOAD Here Os X Mountain Lion Ebooks 2019 [Read Online] at GAMEYAI.COM

Laura llevadot 5 principles for a successful life Philip watts Becoming king [Contre histoire](http://gameyai.com/laura_llevadot_ebooks_2019.pdf?id=2069323) du temps présent

[Back to To](http://gameyai.com/becoming_king_ebooks_2019.pdf?id=2069326)p